<< Photoshop CS5

, tushu007.com

- << Photoshop CS5 >>
- 13 ISBN 9787111341246
- 10 ISBN 7111341244

出版时间:2011-5

页数:300

PDF

更多资源请访问:http://www.tushu007.com

<< Photoshop CS5 >>

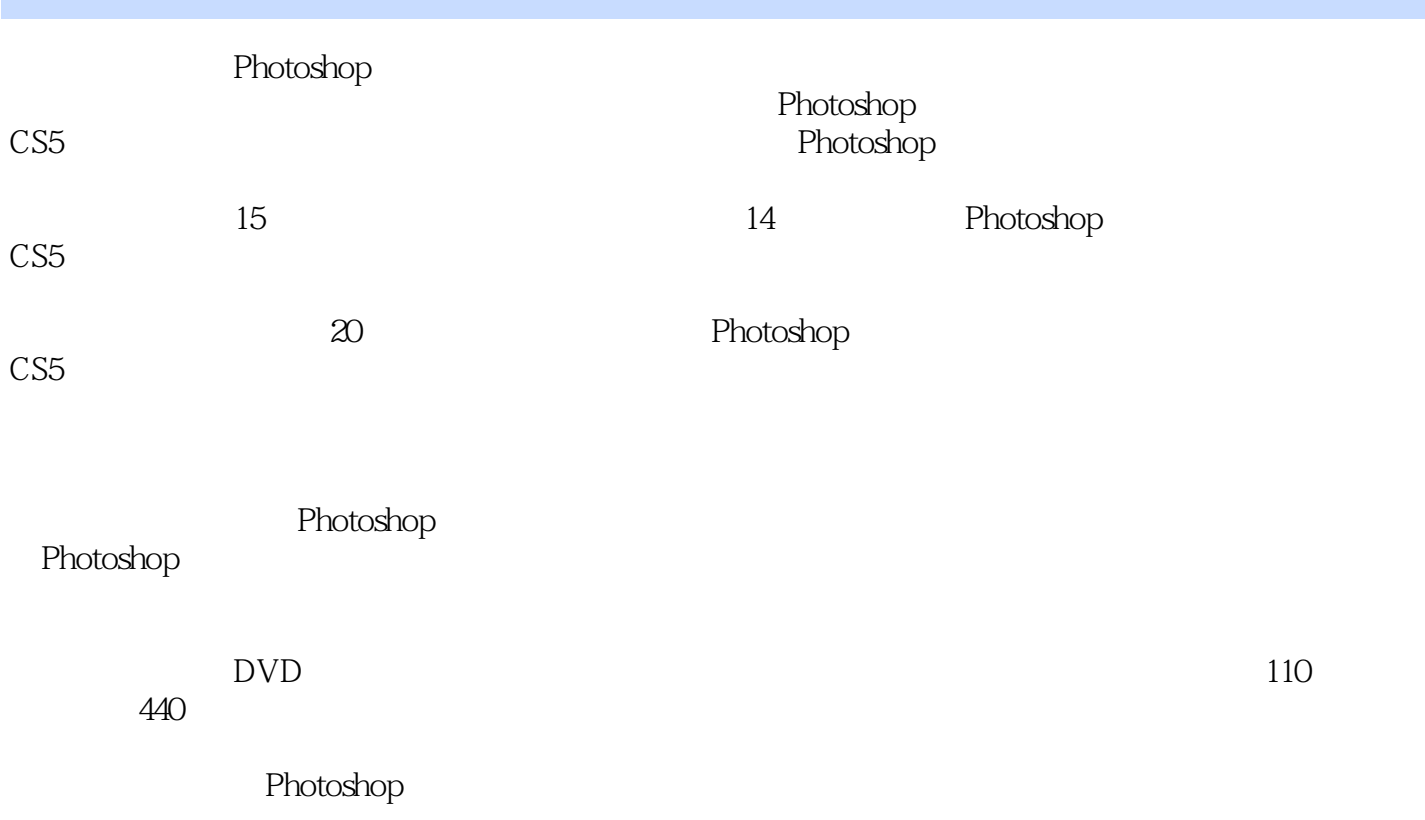

, tushu007.com

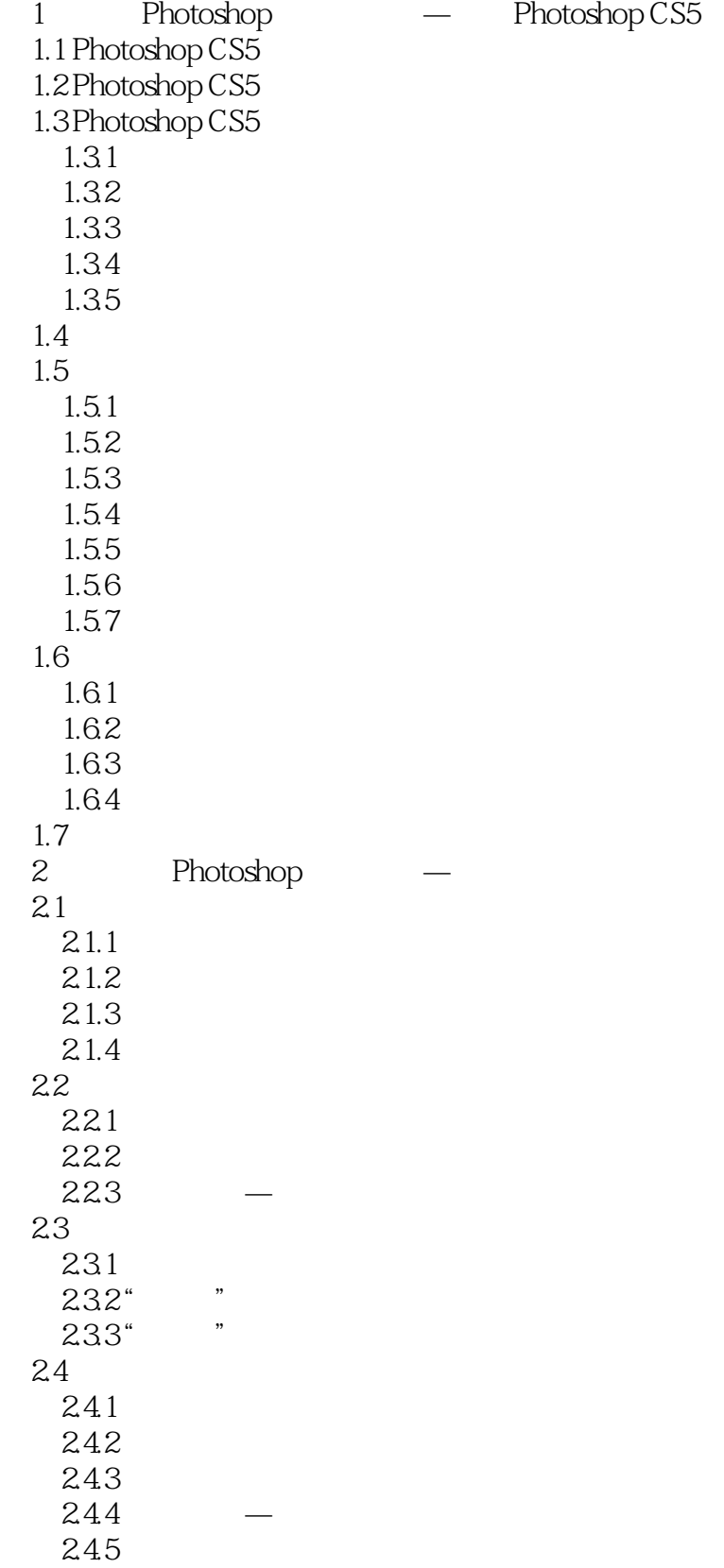

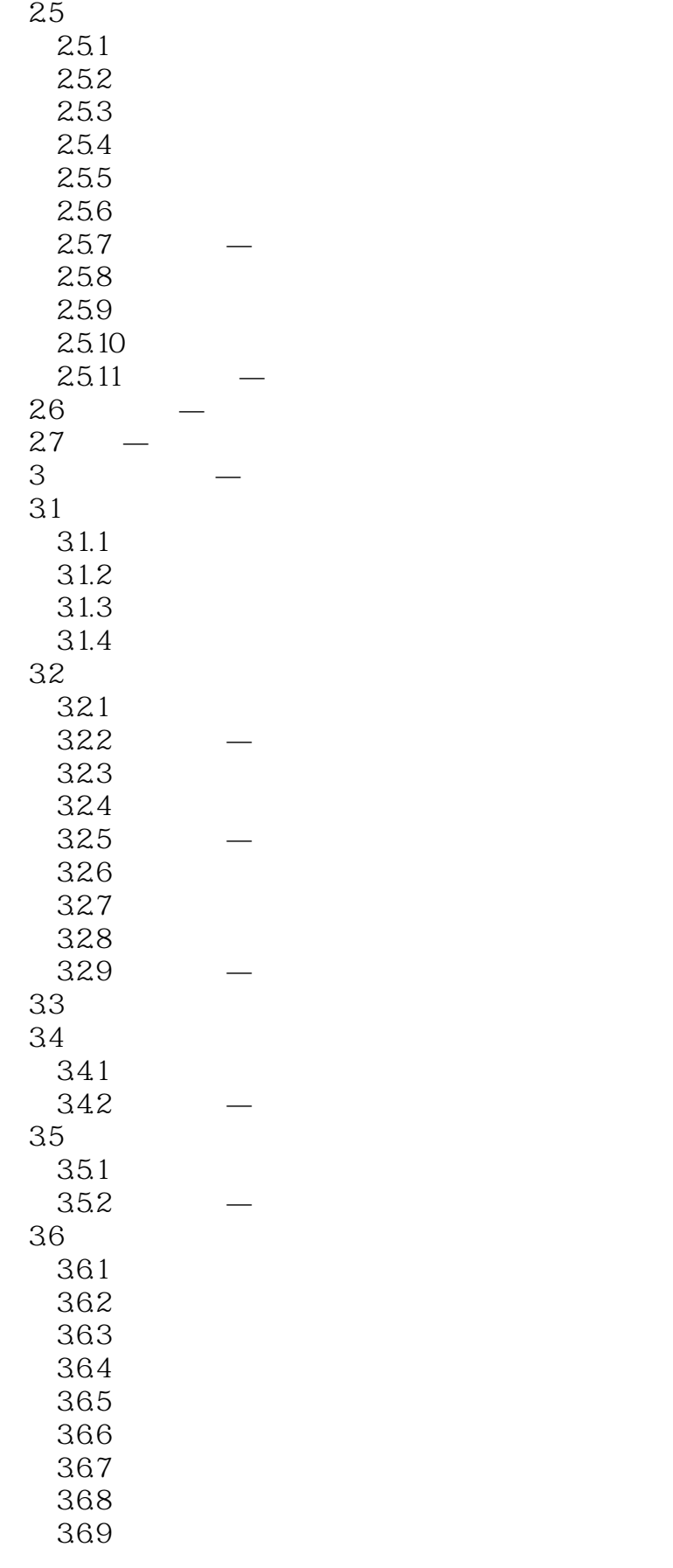

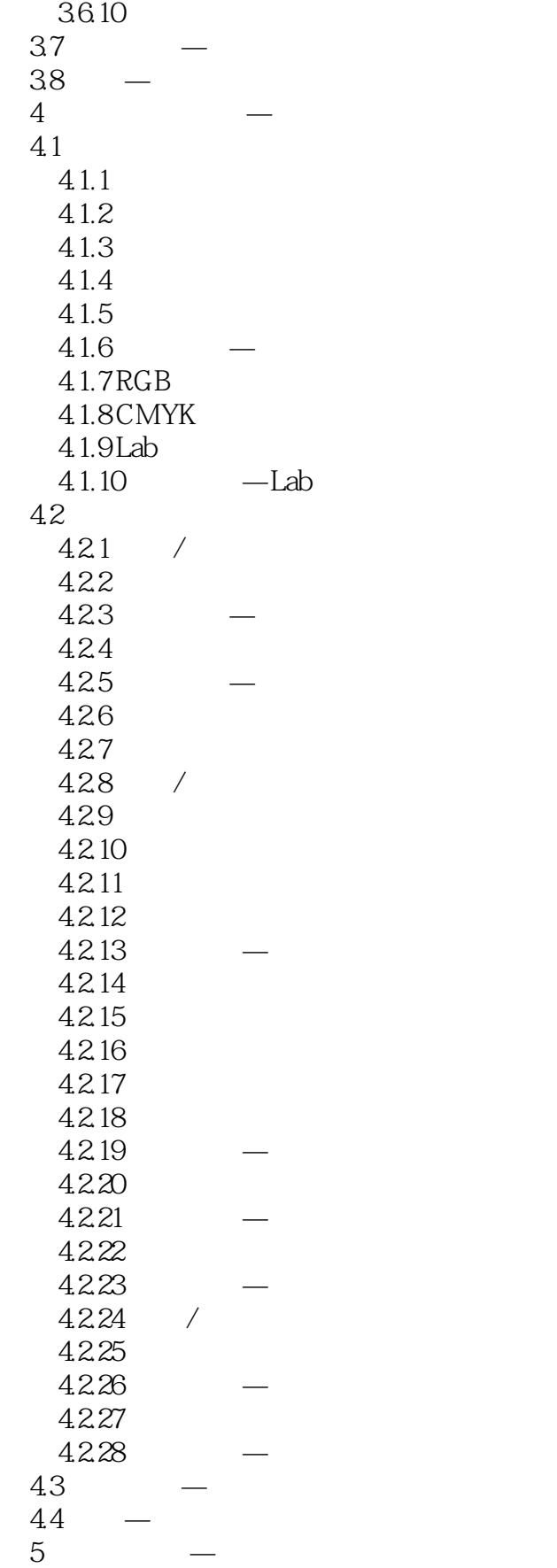

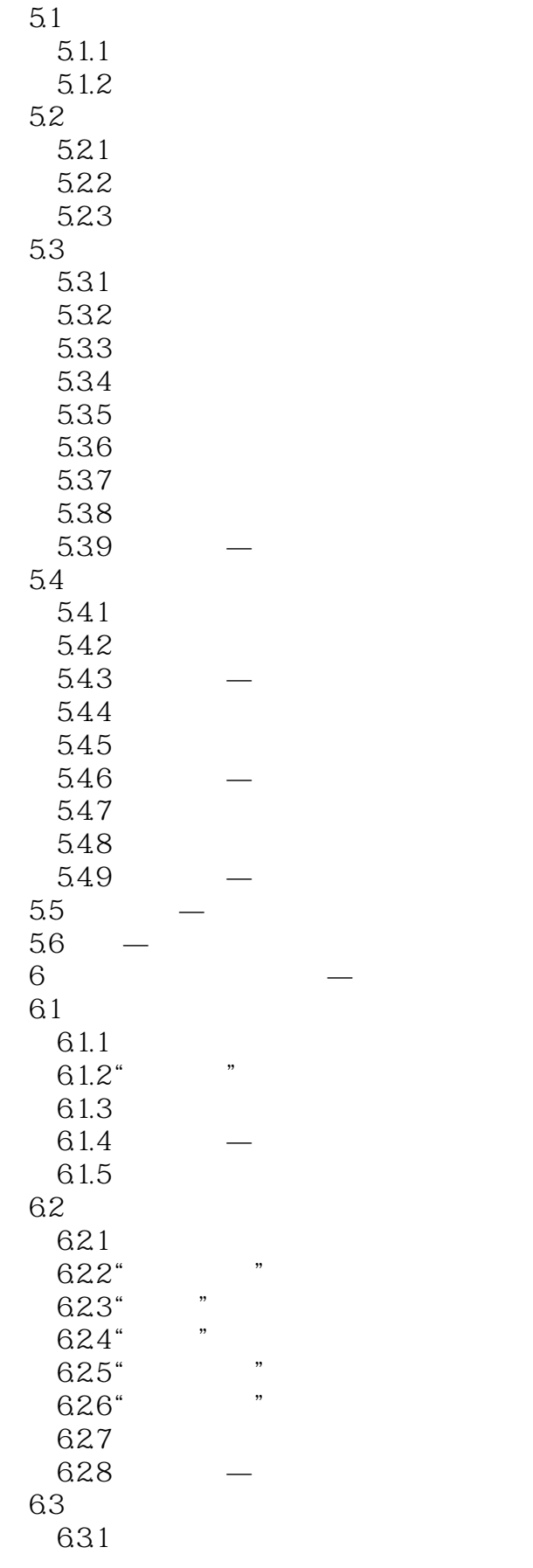

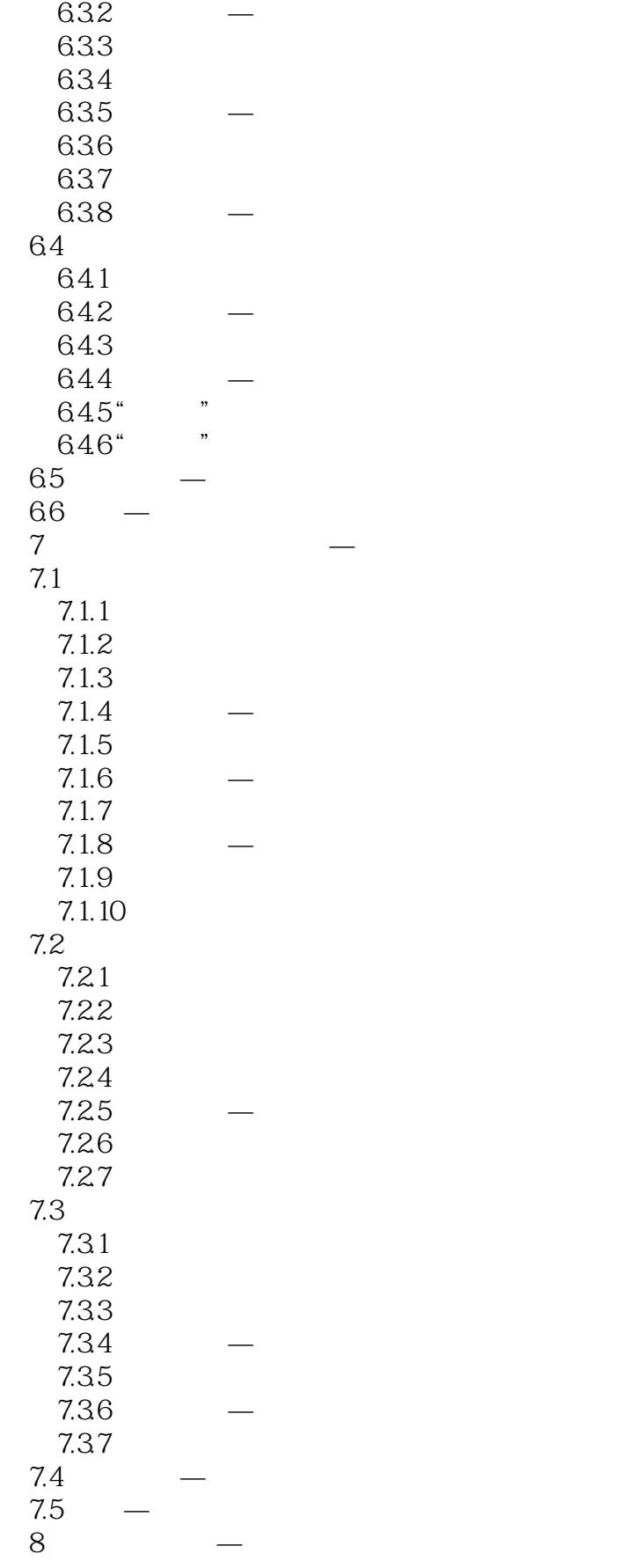

![](_page_7_Picture_157.jpeg)

# $\rightarrow$  tushu007.com

<< Photoshop CS5 >>

89.9 8.9.10 89.11 8.10 8.10.1 8.10.2 8.103 8.10.4 8.11 8.11.1 8.11.2 8.11.3 8.11.4 8.11.5 8.11.6 8.12 8.13  $9$   $-$  9.1 蒙版面板  $9.1.1$  $9.1.2$ 9.2 9.2.1 9.2.2 9.23 9.24  $9.25$  $9.26$  $9.27$ 9.3 9.3.1 9.32 9.33 9.34 9.35 9.36 9.4 9.4.1 9.4.2 9.5  $9.5.1$  $9.5.2$ 9.6 9.7 第10章 深入探讨—通道 10.1  $10.11$ 

![](_page_9_Picture_155.jpeg)

![](_page_10_Picture_156.jpeg)

![](_page_11_Picture_155.jpeg)

![](_page_12_Picture_117.jpeg)

<< Photoshop CS5 >>

![](_page_14_Picture_32.jpeg)

, tushu007.com

![](_page_15_Picture_0.jpeg)

本站所提供下载的PDF图书仅提供预览和简介,请支持正版图书。

更多资源请访问:http://www.tushu007.com